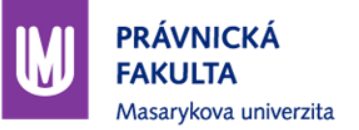

# **Videotutoriály v e-learningovém kurzu Počítačové zpracování odborného textu Ing. Milan Kolka, Ph.D.**

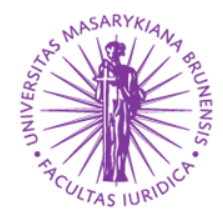

Definujte zápatí - název prezentace / pracoviště 1

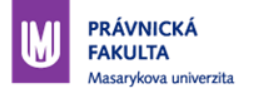

## **Počítačové zpracování odborného textu**

- Úprava diplomových prací
- **Nenahrazuje Akademické psaní**
- **Typografická pravidla**
- **MS Word 2013**
- Do roku 2014 prezenčně (4–5 sem. skupin po 16 studentech)
- Od roku 2015 formou e-learningu

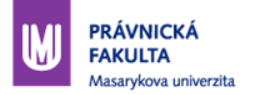

# **Proč e-learning**

- Zvýšení počtu studentů (64→100)
- Studenti kombinovaného studia
- **Jediné PVP s více sem. skupinami**
- Snaha zachovat původní obsah kurzu

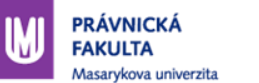

# **PŘECHOD NA E-LEARNING**

Definujte zápatí - název prezentace / pracoviště 4

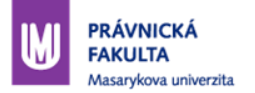

# **Výchozí stav**

- Šest seminářů
- **E** Interaktivní osnova
- **Prezentace, tabule, ukázka na počítači**
- Videa k části témat
- Odpovědník (čeština, výběr odpovědi)
- Povinná docházka
- Volitelný domácí úkol se vzorovým řešením

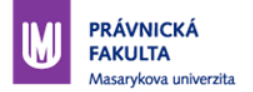

# **Výklad**

- Šest bloků
- **Blok otevřen dva týdny**
- **Výklad pouze videem** 
	- **Prezentace**
	- Word
- **Chybí tabule**

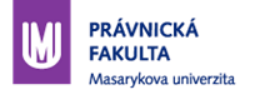

## **Video**

- Video pro každé téma zvlášť
- **Teorie a praktické ukázky ve Wordu**
- Délka videa: 10–30 minut
- Celková délka videí bloku: 35–55 minut
- Původní seminář: 90 minut

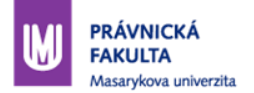

#### **Technické zpracování**

- Camtasia Studio
- Vše učitel sám

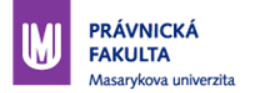

#### **Náročnost (video v délce** *t***)**

- **Příprava prezentace**
- Psaní scénáře: 0,5 *t*
- Nahrávání: 1,5 *t*
- Střih 3–10 *t*
- Export do mp4
- Nahrání do IS, vytvoření přehrávače, vložení do osnovy

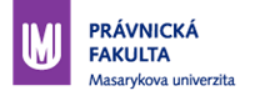

#### **Zkušenosti**

- Bez papíru problém
- S papírem uspávač

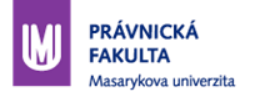

## **Reakce studentů**

- Odpovídalo 28 studentů z 98
- Moc potichu (10 %)
- **Huhňání**
- **Praskání**
- **Monotónní**
- Nelze přehrávat bez Flash (vadilo 25 %)
- Nelze stáhnout (46 %)
- **Nadbytečná teorie (14 %)**
- Záložky

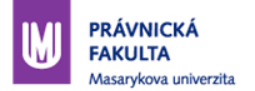

#### **Jak přinutit studenty, aby něco dělali**

- **Prezenční forma docházka**
- E-learning domácí úkoly
- Opravování strojově OwnCloud, VBA, zápis do poznámkového bloku

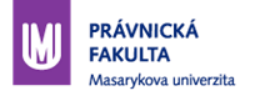

#### **Dotazy**

- **-** Diskuzní fórum
- Většině vyhovuje
- **Problém s víkendy**

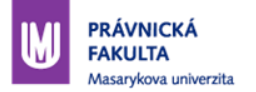

#### **Interaktivní osnova**

- Členěna na bloky
- **Odkrývá se po dvou týdnech**
- Členěno na témata
- **Video s výkladem, odkazy na pracovní soubory**
- Odkaz na diskuzní fórum
- **-** Cvičný domácí úkol
- Opravovaný domácí úkol (zadání, pokyny, odevzdávárna)